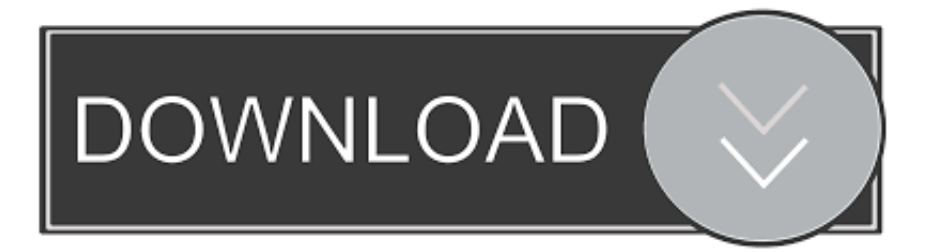

#### [Download Internet Explorer For Mac High Sierra](https://fancli.com/1uh1ka)

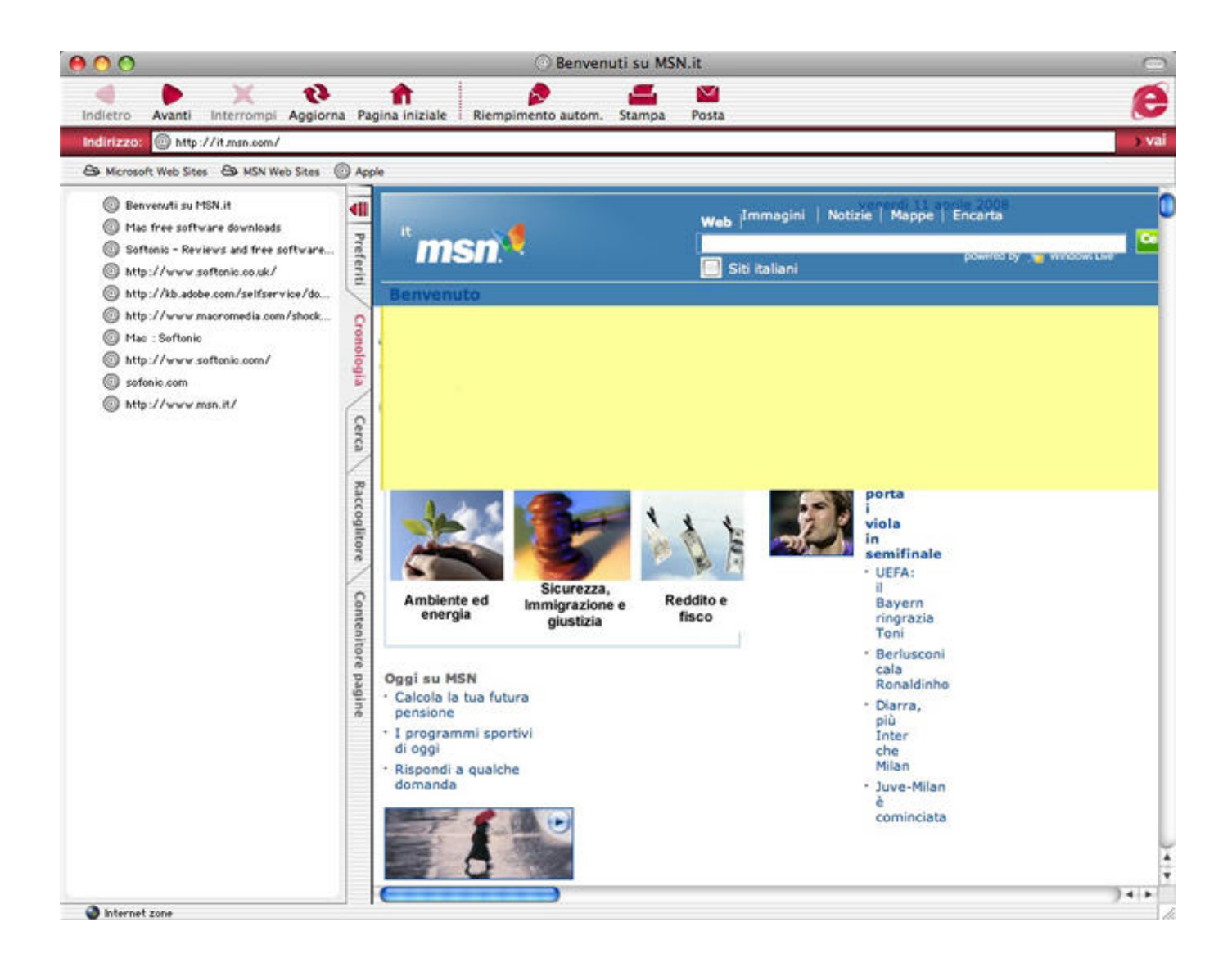

[Download Internet Explorer For Mac High Sierra](https://fancli.com/1uh1ka)

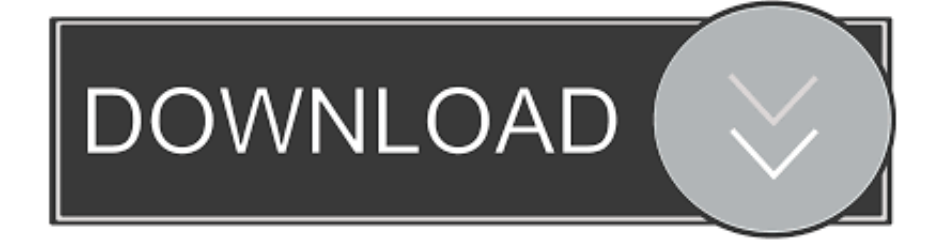

(To check your preferences, on the Explorer menu, click Preferences, and then click Download Options in the left pane).. If you are using Internet Explorer, the Download Manager saves the file to the desktop unless you specified a different folder in the Preferences dialog box of Internet Explorer.. Check compatibilityDownload Mac Os High SierraDownload Mac Sierra InstallThe macOS High Sierra 10.

- 1. internet explorer high sierra
- 2. internet explorer mac high sierra
- 3. internet explorer for macos high sierra

Boost your browser with SetappSpeed up your browsing, hide specific pages, or remove any traces of your browsing history.

### **internet explorer high sierra**

internet explorer high sierra, internet explorer for mac os high sierra download, internet explorer mac high sierra, internet explorer for mac high sierra download, internet explorer for macos high sierra, internet explorer 11 for macos high sierra, download internet explorer 11 for macos high sierra, internet explorer 11 for mac high sierra, internet explorer para mac high sierra, internet explorer pour mac os high sierra, internet explorer für mac high sierra, internet explorer para high sierra [Muat](https://joemoralez.doodlekit.com/blog/entry/13907443/muat-turun-adobe-photoshop-percuma-cs5-apple-development-center) [Turun Adobe Photoshop Percuma Cs5 Apple Development Center](https://joemoralez.doodlekit.com/blog/entry/13907443/muat-turun-adobe-photoshop-percuma-cs5-apple-development-center)

But the company quickly understood that lacking cross-platform support was a big hindrance — so they updated the underlying code to allow Microsoft Edge to work with other operating systems.. Released alongside Windows 10, Microsoft Edge is made to compete with other highly popular alternatives such as Mozilla Firefox and Google Chrome.. As there are many of them, with a variety of features, we decided to pick the best internet browsers. [Workaround For Mac Excel Macros](https://workaround-for-mac-excel-macros-1.peatix.com/view)

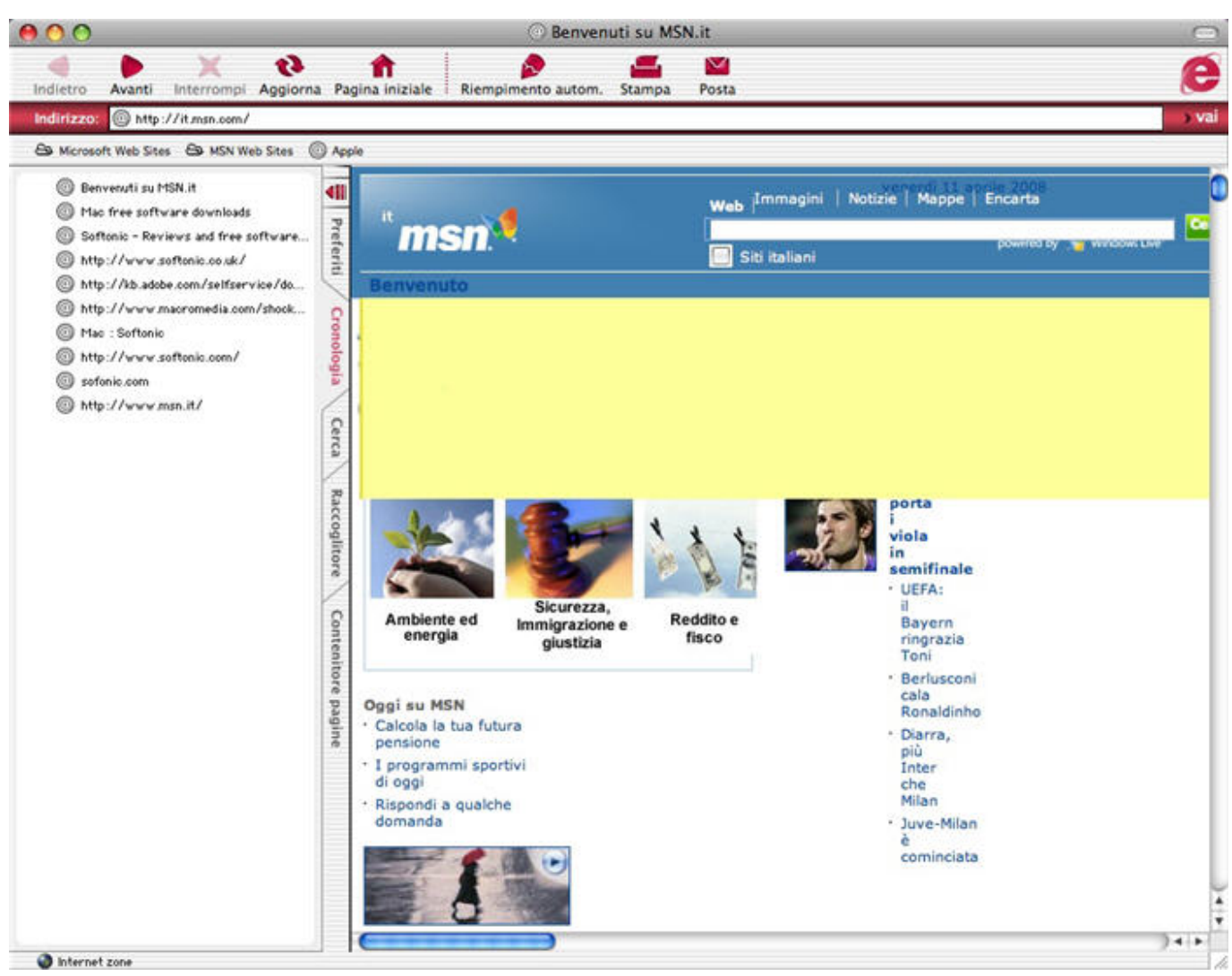

[Schwarze Witwe Biss Symptome Bei Erwachsenen](https://seesaawiki.jp/downprogadar/d/Schwarze Witwe Biss Symptome Bei Erwachsenen waleryil)

# **internet explorer mac high sierra**

#### [Igor Ledochowski Deep Trance Training Manual Pdf](https://igor-ledochowski-deep-trance-training-manual-pd-5.peatix.com/view)

 13 2 update improves the stability, compatibility and security of your Mac, and is recommended for all users.. Initially, Microsoft was hoping that the native integration with Windows search and Cortana, a voice-activated assistant, would give the Microsoft Edge browser an advantage over the competition.. By using the most popular MultiBeast and UniBeast tools available for Intel-based.. Releasing the Edge Microsoft beta was a timely announcement for users who had recently switched from Windows to Mac, or used both Windows and Mac in their daily lives and didn't want to keep switching browsers. [Ik Multimedia](https://nicolelewis2.doodlekit.com/blog/entry/13907441/link-ik-multimedia-amplitube-for-mac) [Amplitube For Mac](https://nicolelewis2.doodlekit.com/blog/entry/13907441/link-ik-multimedia-amplitube-for-mac)

# **internet explorer for macos high sierra**

[Read book The A to Z book of menswear : everything you wanted to know about men 039;s clothing but were afraid to ask in](https://ladenlyha.mystrikingly.com/blog/read-book-the-a-to-z-book-of-menswear-everything-you-wanted-to-know-about) [FB2, MOBI, AZW3](https://ladenlyha.mystrikingly.com/blog/read-book-the-a-to-z-book-of-menswear-everything-you-wanted-to-know-about)

So here in this article, we are providing you with 7 Best Web Browsers for Mac OS 2020 version.. Every scenario covered with Setapp Is Microsoft Edge Available For Mac?The first announcement that hinted at the possibility of Microsoft Edge running

on macOS was its move to a Chromium-powered code engine.. But if you're using Windows-powered desktop PC or Laptop, then you can have an option to Install macOS Sierra Hackintosh on PCs and Laptops for Free.. The latest desktop Mac operating system from Apple i e MacOS Sierra 10 12 5 has already been released to the general public worldwide for Mac device users.. The Canary version of Microsoft Edge is currently only accessible through the Microsoft Edge Insider program, which grants early access to new updates and betas before they roll out to market.. Finally, in 2019, Microsoft did release an early version of Microsoft Edge browser for Mac called Canary, which is a project name for the beta.. This update: Improves compatibility with certain third-party USB audio devices.. They act as a medium between the user and the internet, which is why it became more important to choose which one fits best for you.. Mac users might be wondering, "What is Microsoft Edge?" In a nutshell, it's a modern web browser designed to replace Internet Explorer, which has been the default browser on Windows machines since 1995. 0041d406d9 [Better Than Quickbooks Self Employed](https://wonderful-bell-27e4ac.netlify.app/Better-Than-Quickbooks-Self-Employed)

0041d406d9

[Avast 2018 License Key](https://unmousundterp.over-blog.com/2021/03/Avast-2018-License-Key.html)